# **EEC5275 — Complementos de Comunicações Digitais**

# **Trabalhos**

(com Demonstração e Relatório Final)

# **1. Igualização adaptativa de um canal de comunicações usando os algoritmos LMS e RLS**

Pretende-se usar os algoritmos LMS e RLS para igualizar adaptativamente um canal linear dispersivo que produz distorção (desconhecida).

# **2. Igualização adaptativa de um canal atravessado por sinais QPSK**

Pretende-se usar os algoritmos LMS e NLMS para igualizar um canal dispersivo e ruidoso desconhecido.

# **3. Igualização adaptativa de uma linha telefónica de alta velocidade**

É fornecido um ficheiro de dados com a resposta em frequência de uma linha telefónica. Pretende-se transmitir um sinal QAM através desta linha, igualizar o sinal no receptor e avaliar a qualidade da transmissão.

# **4. Identificação de sistemas**

Imagine que tem um sistema desconhecido (uma "caixa preta") e sinais de entrada e de saída, fornecidos em ficheiro. Vai poder identificar esse sistema usando processamento adaptativo.

# **5. Sistemas de comunicação com espalhamento espectral**

Pretende-se simular um sistema de espalhamento espectral ("spread spectrum") e verificar algumas das suas propriedades.

Trabalho nº 1

### **Igualização adaptativa de um canal de comunicações usando os algoritmos LMS e RLS**

*Pretende-se usar os algoritmos LMS e RLS para igualizar adaptativamente um canal linear dispersivo que produz distorção (desconhecida).* 

A figura seguinte mostra o diagrama de blocos do sistema em estudo.

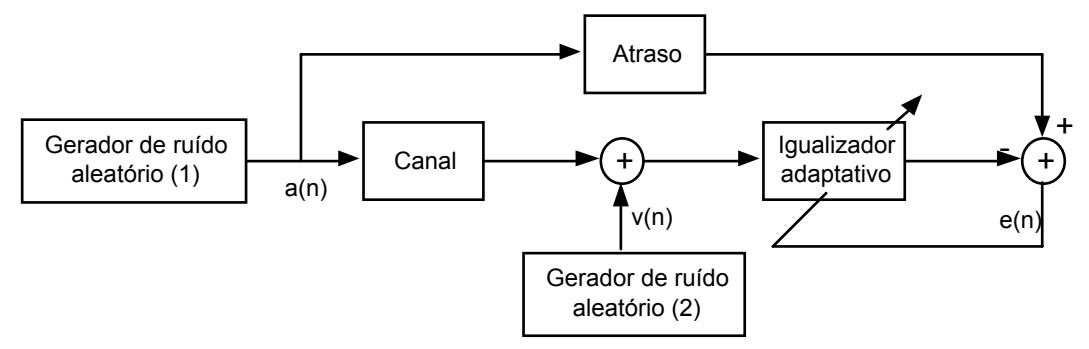

O gerador de números aleatórios nº 1 fornece o sinal de teste  $\{a_n\}$ , enquanto que o gerador de números aleatórios nº 2 serve como fonte de ruído branco aditivo {v<sub>n</sub>}, que corrompe a saída do canal. Estes dois geradores de números aleatórios são independentes um do outro. O gerador nº 1, após um atraso conveniente (7 amostras), também fornece a resposta desejada aplicada ao igualizador adaptativo. Este, com 11 coeficientes, tem a tarefa de corrigir a distorção produzida pelo canal na presença do ruído branco aditivo. No caso do algoritmo RLS tome α =1,0 e **P**(0) = 250**I**.

A sequência aleatória {an} aplicada à entrada do canal está na forma *polar*, com a(n) = ±1, de modo que a sequência {an} tem média nula. A resposta impulsional do canal é descrita pelo cosseno elevado

$$
h_n = \begin{cases} \frac{1}{2} \left[ 1 + \cos\left(\frac{2\pi}{W}(n-2)\right) \right] & n = 1, 2, 3 \\ 0 & \text{outros valores} \end{cases}
$$

onde o parâmetro W controla a quantidade de distorção de amplitude produzida pelo canal, aumentando a distorção com W.

A sequência {v<sub>n</sub>} produzida pelo segundo gerador tem média nula e variância  $\sigma_{\rm v}^2=0,001$  .

O trabalho divide-se em duas partes, para cada algoritmo adaptativo:

- LMS1) Representar graficamente a curva de aprendizagem do igualizador para quatro valores de W (2,9; 3,1; 3,3 e 3,5) e para um único valor do passo de adaptação, µ=0,0375. Para cada valor de W a curva de aprendizagem deve ser aproximada obtendo a média do valor quadrático instantâneo *e2(n)* em função de *n* em 200 simulações independentes. *n* representa as iterações.
- LMS2) Mantendo W constante (W=3,1), representar a curva de aprendizagem para três valores de µ: 0,0375; 0,0125 e 0,00375. Como antes, cada curva de aprendizagem é o resultado da média de conjunto dos valores quadráticos instantâneos *e2(n)* em função de *n* em 200 simulações independentes.
- RLS1) Equivalente a LMS1), mas para uma relação sinal-ruído de 30 dB, para a qual  $\sigma_v^2 = 0,001$ . A média do valor quadrático do erro de estimação *a priori e2(n)* é obtida em função de *n* em 200 simulações independentes.
- RLS2) Tomando W=3,1, representar a curva de aprendizagem para uma relação sinal-ruído de 10 dB e compará-la com a curva correspondente de RLS1). A curva de aprendizagem é obtida como anteriormente.
- **Ferramentas a usar:** MATLAB e/ou SIMULINK
- **Nº de alunos:** 2-3

Trabalho nº 2

#### **Igualização adaptativa de um canal atravessado por sinais QPSK**

*Pretende-se usar os algoritmos LMS e NLMS para igualizar um canal dispersivo e ruidoso desconhecido.* 

São fornecidos três ficheiros de dados Matlab: dois deles representam o sinal à entrada e à saída de um canal (*[input.mat](http://www.fe.up.pt/~sam/CCD/CCD_mfiles/input.mat)* e *[output.mat](http://www.fe.up.pt/~sam/CCD/CCD_mfiles/output.mat)*, respectivamente) e o terceiro (*[copt.mat](http://www.fe.up.pt/~sam/CCD/CCD_mfiles/copt.mat)*) contém os coeficientes óptimos de um igualizador. Na saída temos o seguinte:

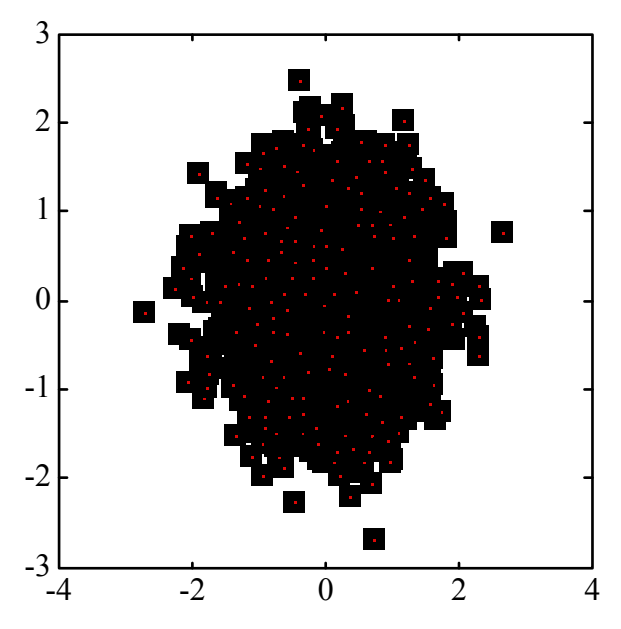

O objectivo principal é fazer a igualização adaptativa do canal usando dois algoritmos de gradiente: LMS e LMS normalizado. As tarefas do trabalho incluem as seguintes:

- 1) Desenhar diagramas de dispersão (constelações) dos sinais de entrada e saída do canal. É possível reconstruir o sinal transmitido a partir da observação directa?
- 2) Admitindo que o igualizador tem N = 20 coeficientes e que os seus valores óptimos são os do ficheiro *copt.mat* fornecido, filtrar o sinal de saída pelo igualizador e desenhar o novo diagrama de dispersão. Acha que agora é mais fácil recuperar o sinal original? Consegue identificar a modulação usada?
- 3) Determinar o atraso *d* entre o sinal de entrada e a saída igualizada.
- 4) Desenhar diagramas de olho em locais convenientes.

Em seguida deverá proceder à igualização *adaptativa*. Para isso deverá usar os algoritmos LMS e NLMS, sucessivamente, e:

- 5) Calcular o erro quadrático médio entre o sinal de entrada (atrasado de *d*) e a saída do igualizador adaptativo.
- 6) Desenhar as curvas de evolução ao longo do tempo dos coeficientes do igualizador. Deverá constatar que estes se vão aproximando dos coeficientes óptimos que já usou antes.
- 7) Desenhar diagramas de dispersão e diagramas de olho após igualização adaptativa.

Neste ponto já terá formado uma opinião sobre os méritos relativos dos dois algoritmos adaptativos que usou.

Dadas as possibilidades que a simulação interactiva lhe permite, poderá experimentar diversos valores de parâmetros envolvidos no projecto. Por exemplo, poderá alterar o número de coeficientes do igualizador (N = 5 e 50, ou outros) e o valor do passo de adaptação (use, para começar, µ = 0,01 e depois experimente com outros valores, por exemplo, 0,1 e 0,001).

- **Ferramentas a usar:** MATLAB
- **Nº de alunos:** 2-3

Trabalho nº 3

#### **Igualização de uma linha telefónica de alta velocidade**

*É fornecido um ficheiro de dados com a resposta em frequência de uma linha telefónica. Pretende-se transmitir um sinal QAM através desta linha, igualizar o sinal no receptor e avaliar a qualidade da transmissão.* 

É fornecido um ficheiro de dados Matlab binário (*[ftransf.mat](http://www.fe.up.pt/~sam/CCD/CCD_mfiles/ftransf.mat)*) representando a resposta em frequência complexa de uma linha telefónica de alta velocidade. O ficheiro contém duas variáveis, freq e resp. A primeira representa os valores da frequência das amostras da função de transferência resp, dada pelas suas partes real e imaginária.

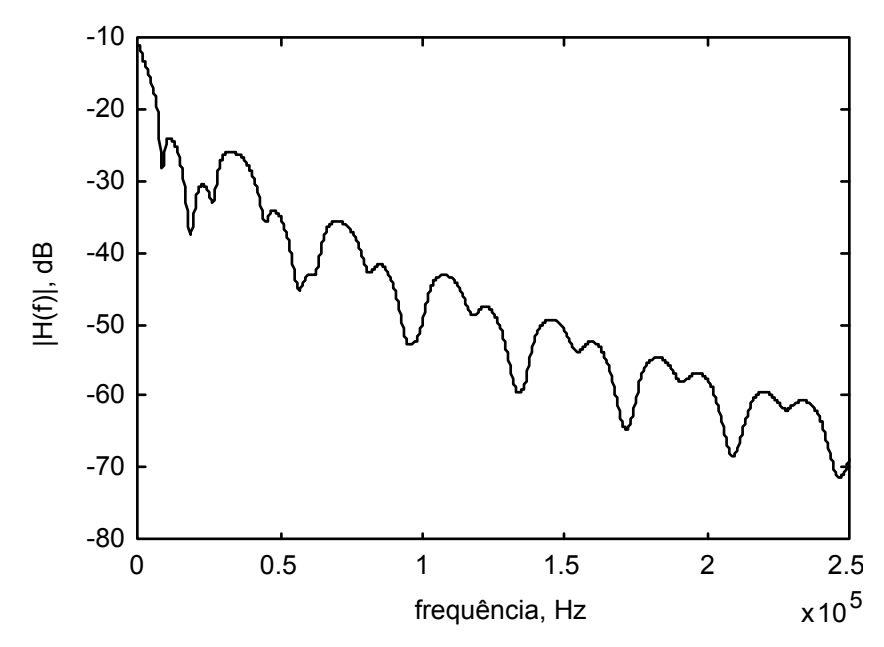

O sinal a transmitir através desta linha é um sinal 16-QAM com um débito binário de 50 kbits/s e energia mínima de símbolos  $E_0$ unitária e a frequência de amostragem da simulação é 250 kHz. O ruído aditivo gaussiano branco a considerar tem uma densidade espectral de potência bilateral de -143 dBm/Hz. Deverão ser consideradas duas situações (para serem comparadas entre si): 1) sem igualização adaptativa, ou seja, usando filtros adaptados; 2) com igualização usando algoritmos do tipo LMS.

Os gráficos a obter incluem:

- diagramas de olho em diversos pontos do sistema;
- diagramas de dispersão (constelações) em diversos pontos do sistema;
- evolução dos coeficientes do igualizador adaptativo;
- curvas de aprendizagem do erro quadrático médio.

A probabilidade de erro após decisor deve ser estimada para se ter uma medida quantitativa do comportamento do sistema. Recomenda-se que sejam usados diversos valores dos parâmetros envolvidos. Entre outros, poderá fazer variar o número de coeficientes do igualizador, o passo de adaptação e, eventualmente, o próprio algoritmo adaptativo.

- **Ferramentas a usar:** MATLAB
- **Nº de alunos:** 2-3

Trabalho nº 4

#### **Identificação de sistemas**

*Imagine que tem um sistema desconhecido (uma "caixa preta") e sinais de entrada e de saída,* 

*fornecidos em ficheiro . Vai poder identificar esse sistema usando processamento adaptativo.* 

Imagine que se conhecem os sinais de entrada e saída do bloco (sistema) sombreado. Sabe-se também que num certo instante as características do sistema foram alteradas.

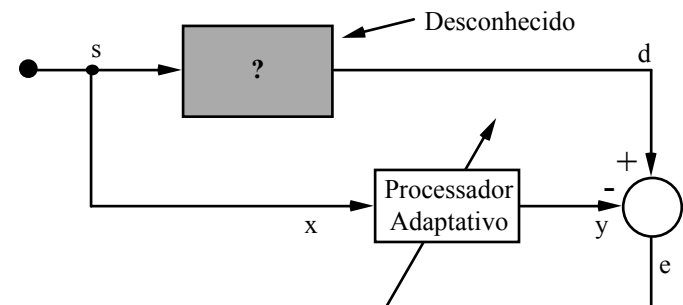

O objectivo do trabalho é fazer a "identificação" do sistema — ou melhor, do sistema A (antes da alteração) e do sistema B (depois) — usando filtragem adaptativa com um filtro transversal FIR. O erro quadrático médio pode servir para determinar a iteração em que se passa de A para B. Os valores dos coeficientes do filtro ou as respectivas funções de transferência identificarão os sistemas A e B. Sugere-se o uso de 20, 40 e 50 coeficientes para comparar os respectivos desempenhos.

Os sinais de entrada e saída do bloco desconhecido, representados abaixo, encontram-se num [ficheiro de dados](http://www.fe.up.pt/~sam/CCD/CCD_mfiles/in_out.mat) a fornecer.

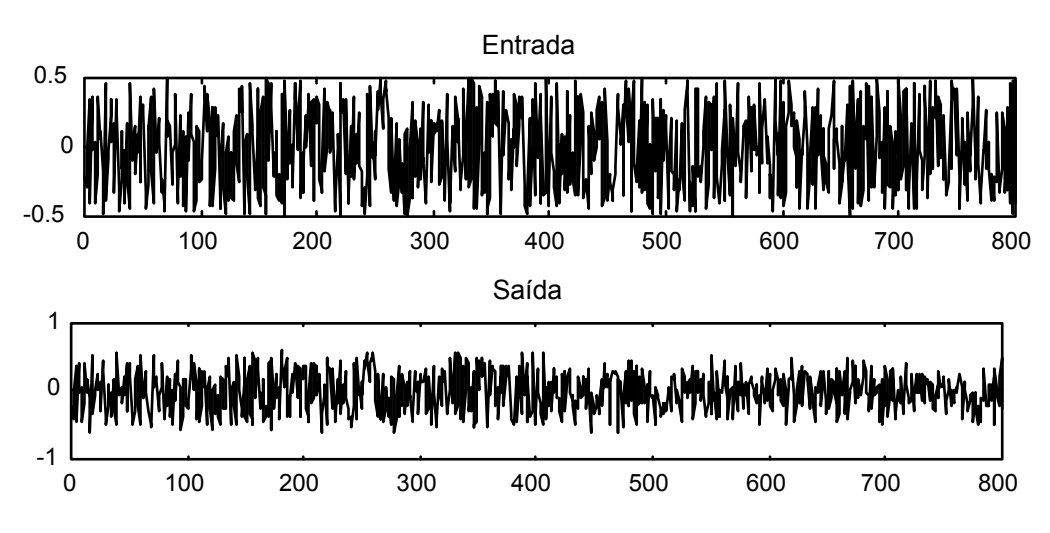

- **Algoritmos:** LMS e NLMS
- **Ferramentas a usar:** MATLAB
- **Nº de alunos:** 2-3

Trabalho nº 5

#### **Sistemas de comunicação com espalhamento espectral**

*Pretende-se simular um sistema de espalhamento espectral ("spread spectrum") e verificar algumas das suas propriedades.* 

O objectivo deste trabalho é simular um sistema de espalhamento espectral de sequência directa usando Matlab/Simulink (segundo o diagrama abaixo representado) a partir do qual se possam demonstrar as suas propriedades particulares.

Diagrama de blocos do sistema a realizar:

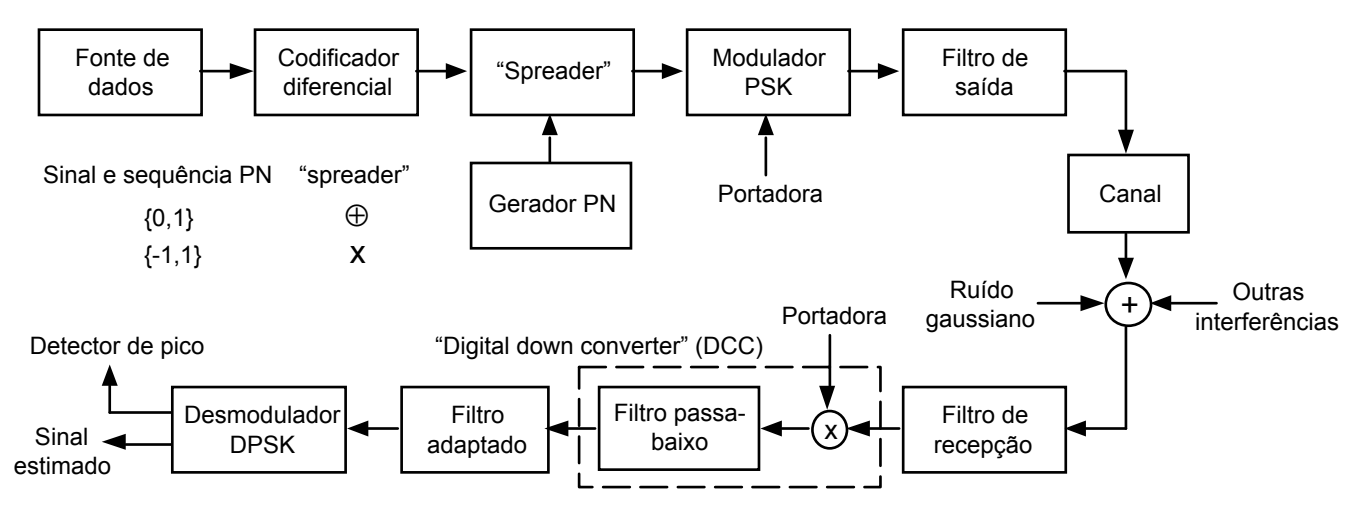

Os objectivos a cumprir são os seguintes:

- 1. verificar as propriedades de "anti-jamming" e LPI (baixa probabilidade de intercepção) para vários ganhos de processamento, introduzindo vários tipos de interferência (ruído, sinusóides, etc.);
- 2. traçar as curvas ( $E_b/N_0$ ,  $P_e$ ) e ( $S/N$ ,  $P_e$ ) fazendo variar os níveis de sinal e/ou ruído;
- 3. constatar, na medida do possível, o comportamento face ao multipercurso (equivalente a ecos no canal).
- **Ferramentas a usar:** MATLAB/Simulink
- **Nº de alunos:** 2-3